# **Basi di Dati**

#### **Progetto Logico Relazionale (Parte 2)**

# **Basi di Dati – Dove ci troviamo?**

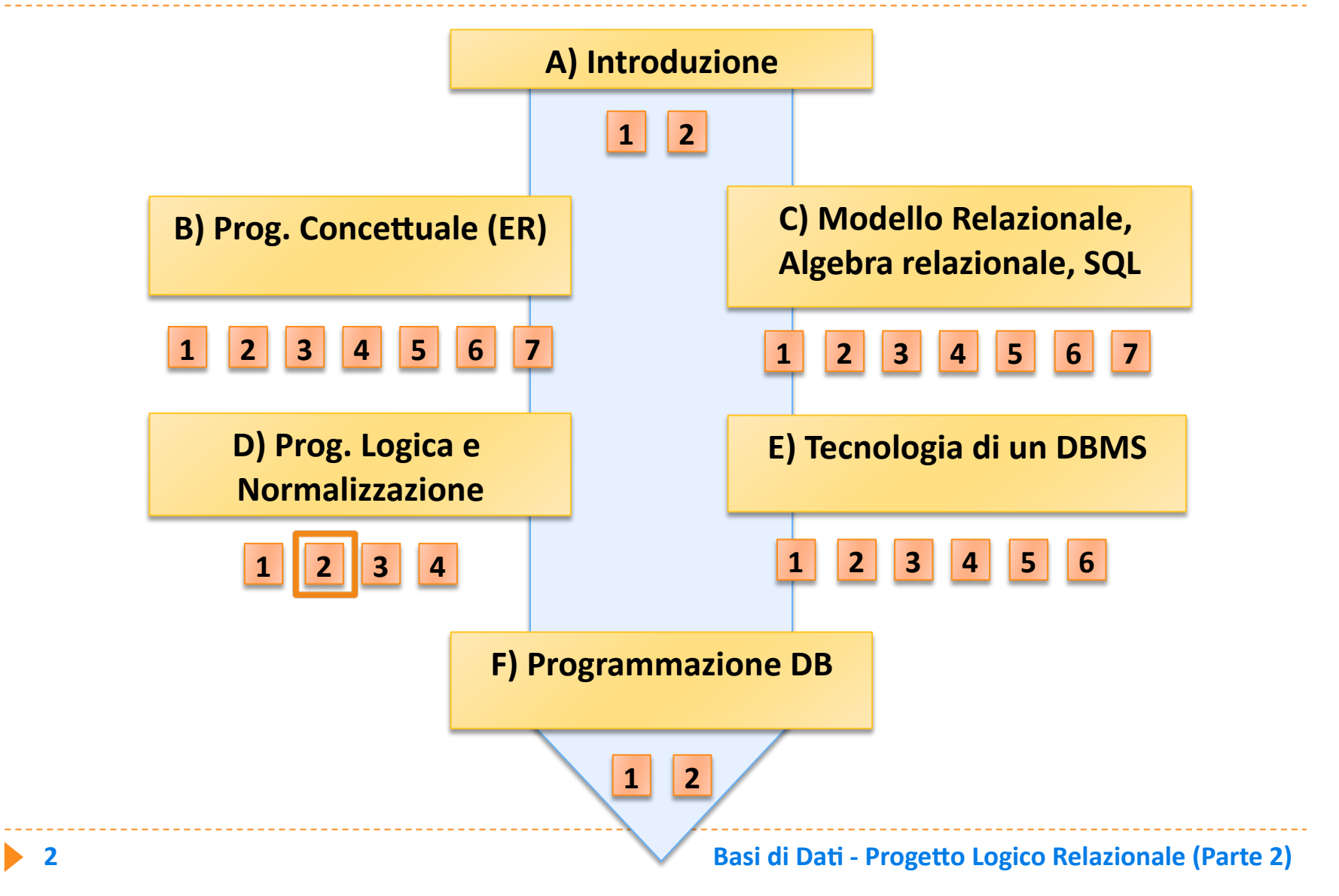

# **Altre
traduzioni**

- **La traduzione standard è sempre possibile ed è** l'unica possibilità per le associazioni N a M
- **Altre forme di traduzione delle associazioni sono** possibili per altri casi di cardinalità (1 a 1, 1 a N)
- ▶ Le altre forme di traduzione fondono in una stessa relazione entità e associazioni

# **Altre
traduzioni**

- ▶ Le altre forme di traduzione:
	- **danno origine a un minor numero di relazioni e generano
	quindi
	uno
	schema
	più
	semplice**
	- **richiedono un minor numero di join per la** navigazione attraverso un'associazione, ovvero per accedere alle istanze di entità connesse tramite **l'associazione**
	- **penalizzano le operazioni che consultano soltanto gli** attributi di una entità che è stata fusa

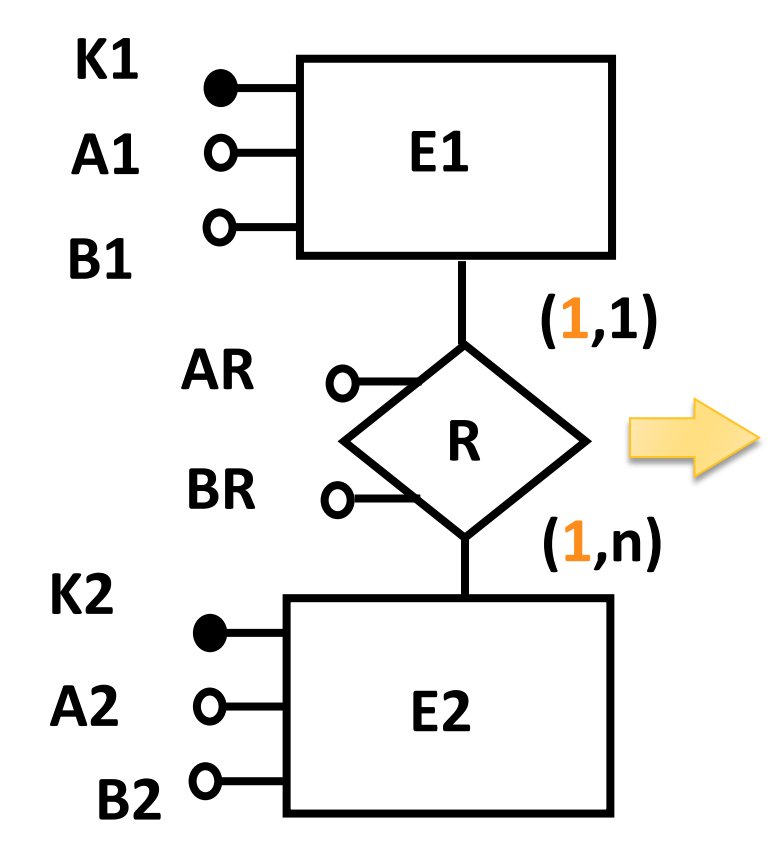

**traduzione standard:** 

**E1
(K1,
A1,
B1)** 

**E2
(K2,
A2,
B2)** 

**R
(K1,K2,
AR,
BR)**

▶ Se E1 partecipa con cardinalità (1,1) può essere fusa con l'associazione, ottenendo una soluzione a due relazioni:

**E1(K1,
A1,
B1,K2,
AR,
BR) E2(K2,
A2,
B2)** 

▶ Se E1 partecipa con cardinalità (0,1) la soluzione a due relazioni ha valori nulli in K2, AR, BR per le istanze di E1 **che
non
partecipano
all'associazione**

**equivale
a:** 

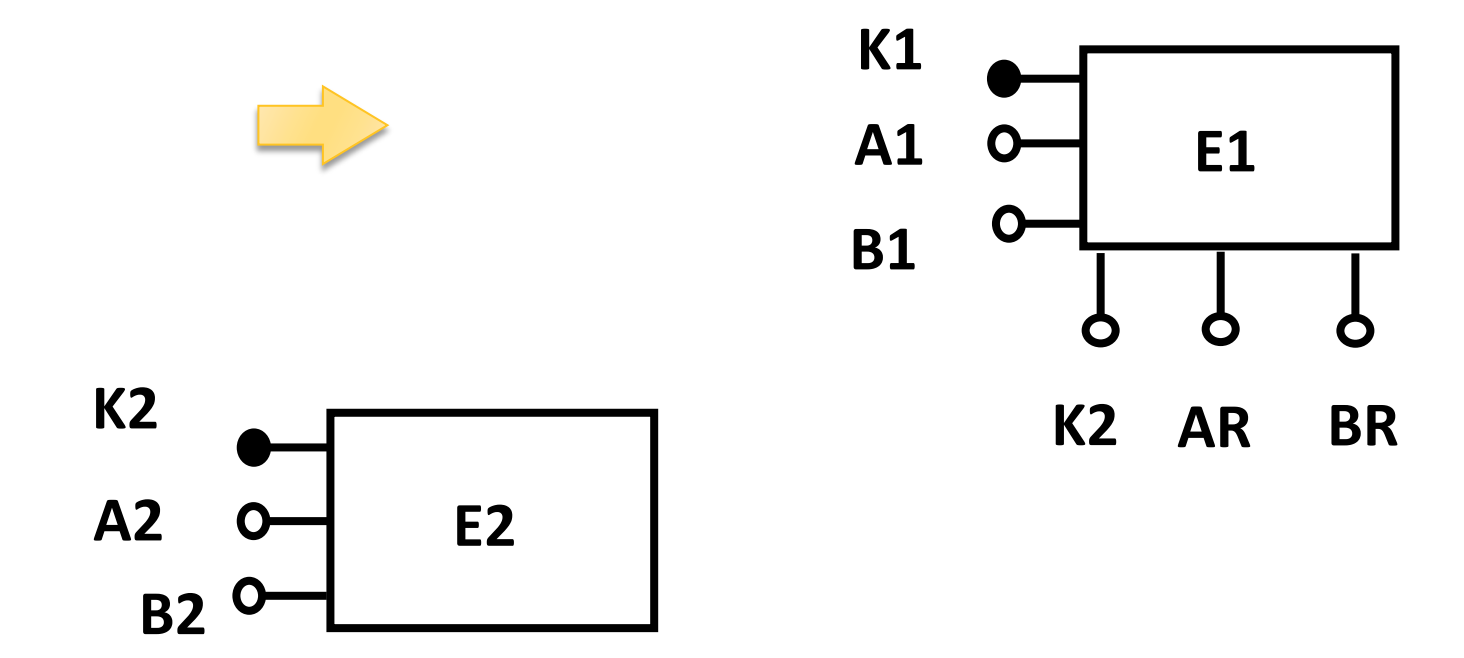

- Attenzione : in questo caso, poiché la partecipazione di E1 è 0,1 o 1,1, si nota facilmente che ad un dato valore di K1 corrisponde uno e un sol valore di K2 (non è vero il contrario), quindi si può dire che K1 implica K2 o, anche, che esiste una dipendenza funzionale da K1 a K2
- **hella soluzione a 3 relazioni la chiave della relazione che** traduce l'associazione è riducibile a K1:

**E1(K1,A1,B1)
,

E2(K2,A2,B2) R(K1,K2,AR,BR)**

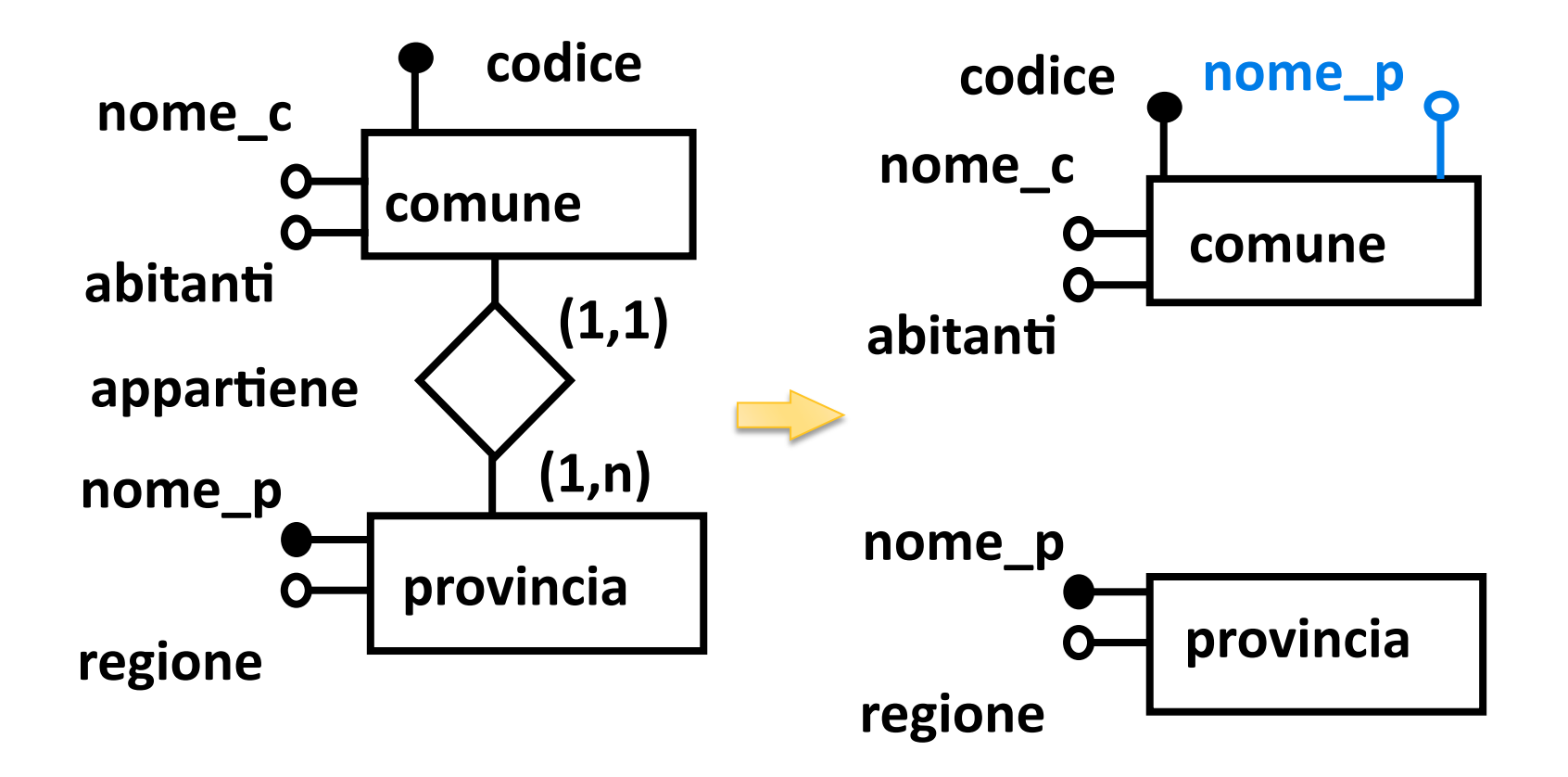

(senza attributi sull'associazione)

PROVINCIA (NOME\_P, REGIONE, ... )

**COMUNE
(CODICE,
NOME\_C,
ABITANTI,

NOME\_P,
…
) FK: NOME\_P
REFERENCES
PROVINCIA** 

**CREATE TABLE PROVINCIA** 

 **(NOME\_P ... NOT NULL,**  REGIONE ... PRIMARY KEY (NOME P));

**CREATE TABLE COMUNE (CODICE ... NOT NULL, NOME\_C ... ABITANTI ..., NOME\_P ... NOT NULL PRIMARY KEY (CODICE) FOREIGN KEY NOME\_P REFERENCES PROVINCIA);** 

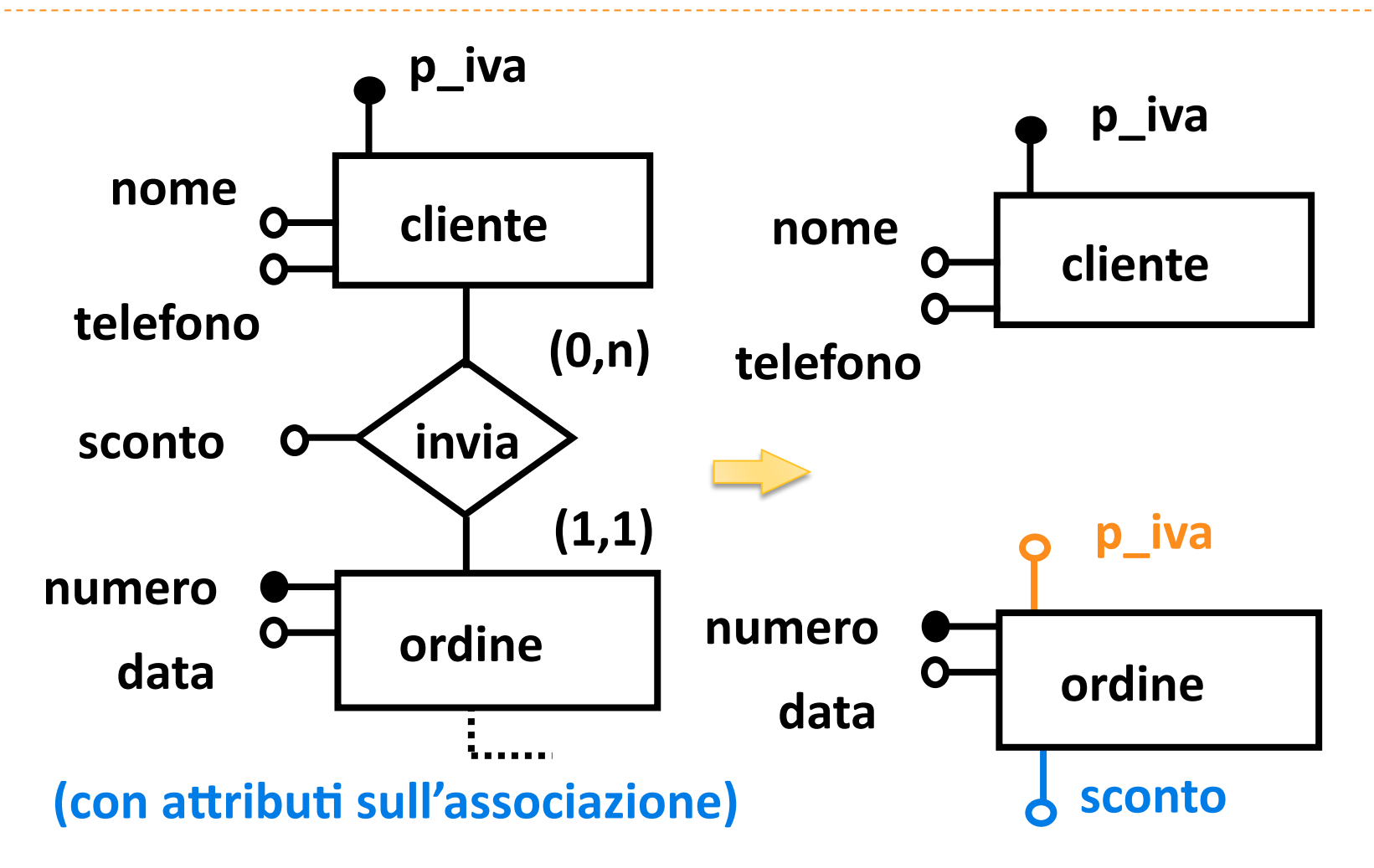

**traduzione
con
due
relazioni:** 

CLIENTE (P\_IVA, NOME, TELEFONO)

**ORDINE
(NUMERO,
DATA,
P\_IVA,
SCONTO) FK: P\_IVA
REFERENCES
CLIENTE** 

**CREATE TABLE CLIENTE (P\_IVA ... NOT NULL, NOME ...,TELEFONO ..., PRIMARY KEY (P\_IVA));** 

**CREATE TABLE ORDINE (NUMERO ... NOT NULL, DATA ... P\_IVA ... NOT NULL, SCONTO ..., PRIMARY KEY (NUMERO) FOREIGN KEY P\_IVA REFERENCES CLIENTE);** 

**con
tre
relazioni:** 

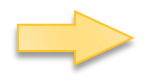

**CLIENTE
(P\_IVA,
NOME,
TELEFONO)** 

**ORDINE (NUMERO, DATA)** 

**INVIA
(NUMERO,
P\_IVA,
SCONTO)** 

- **FK: P\_IVA
REFERENCES
CLIENTE**
- **FK: NUMERO
REFERENCES
ORDINE**

- **CREATE TABLE CLIENTE (P\_IVA ... NOT NULL,** 
	- **NOME ...,TELEFONO ..., PRIMARY KEY (P\_IVA));**

**CREATE TABLE ORDINE (NUMERO ... NOT NULL,** 

 **DATA ... PRIMARY KEY (NUMERO));** 

**CREATE TABLE INVIA** 

 **(P\_IVA ... NOT NULL, NUMERO ... NOT NULL, SCONTO ..., PRIMARY KEY (NUMERO) FOREIGN KEY P\_IVA REFERENCES CLIENTE FOREIGN KEY NUMERO REFERENCES ORDINE);** 

**Con identificazione esterna** 

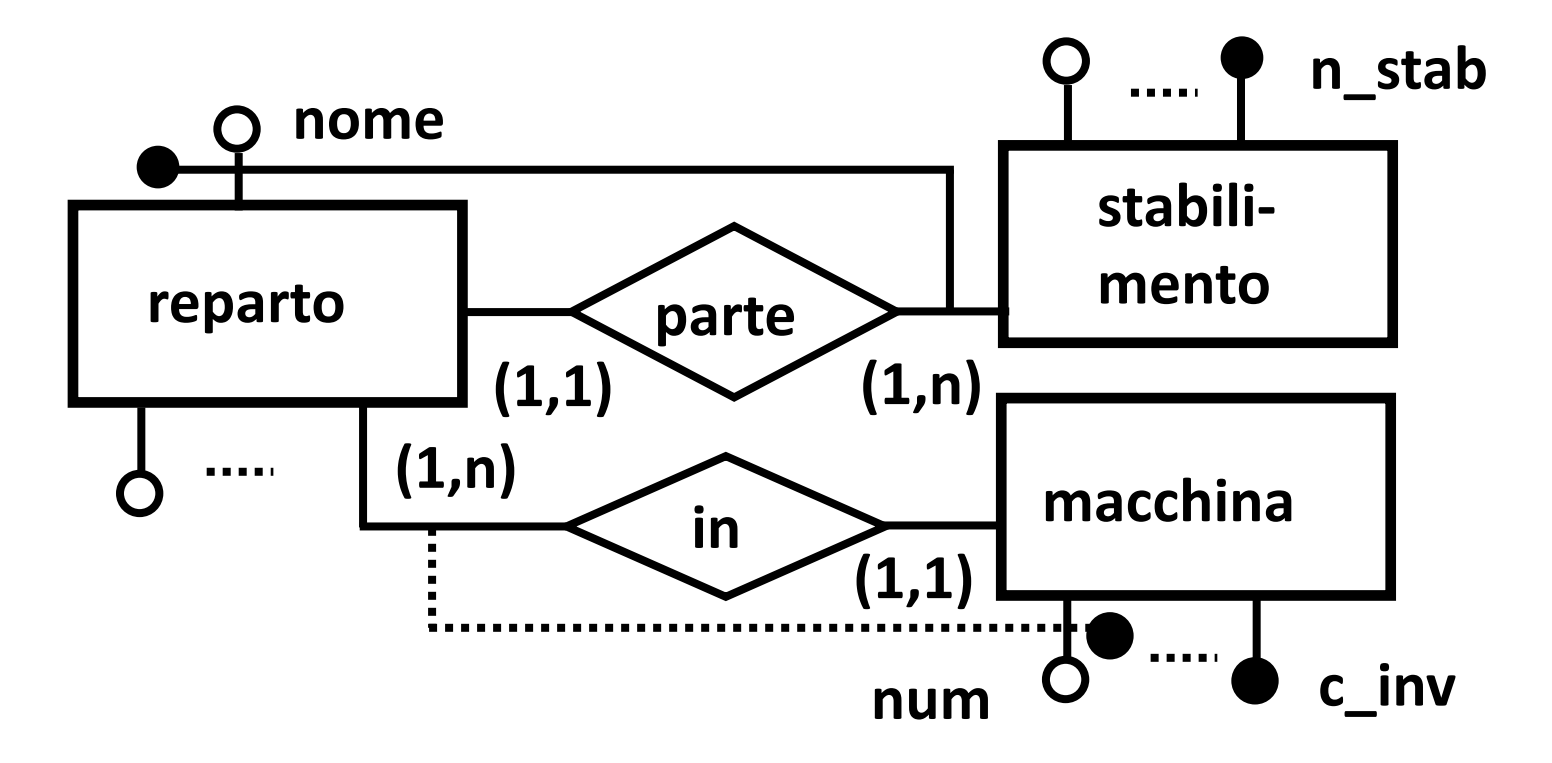

**STABILIMENTO
(N\_STAB,
…)** 

**REPARTO
(NOME,
N\_STAB,
...) FK: N\_STAB
REFERENCES
STABILIMENTO** 

**MACCHINA (NUM, NOME, N\_STAB, ...)** 

- **FK: NOME
REFERENCES
REPARTO**
- **FK: N\_STAB
REFERENCES
STABILIMENTO**

**CREATE TABLE STABILIMENTO (N\_STAB ... NOT NULL, ..., ..., PRIMARY KEY (N\_STAB));** 

**CREATE TABLE REPARTO (NOME ... NOT NULL, N\_STAB ... NOT NULL... PRIMARY KEY (NOME, N\_STAB) FOREIGN KEY N\_STAB REFERENCES STABILIMENTO** 

**CREATE TABLE MACCHINA (NUM ... NOT NULL, NOME ... NOT NULL, N\_STAB ... NOT NULL, ..., PRIMARY KEY (NUM, NOME, N\_STAB ) FOREIGN KEY NOME REFERENCES REPARTO FOREIGN KEY N\_STAB REFERENCES STABILIMENTO);** 

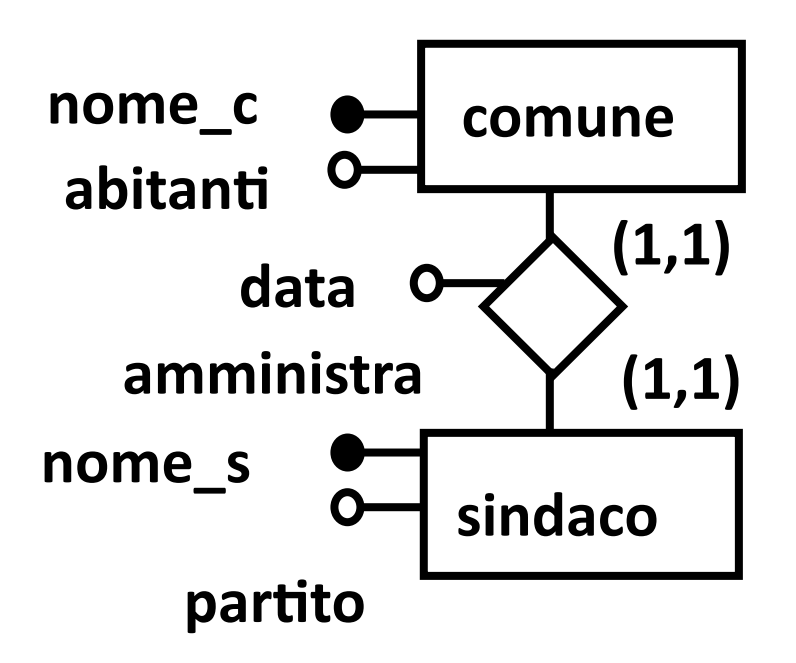

**Itraduzione con una relazione:** 

E12 (K<sub>1</sub>, A<sub>1</sub>, B<sub>1</sub>, **K2,
A2,
B2, AR,
BR)** 

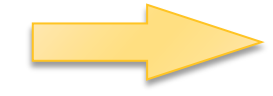

#### **AMMINISTRAZIONE
(NOME\_C,
ABITANTI,
NOME\_S, 

INDIRIZZO,
DATA)**

**AK: NOME\_S** 

**CREATE TABLE AMMINISTRAZIONE (NOME\_C ... NOT NULL, ABITANTI ..., NOME\_S ... NOT NULL UNIQUE, INDIRIZZO ..., DATA ... , PRIMARY KEY (NOME\_C));** 

**se
le
cardinalità
minime
sono
entrambe
1
la**  chiave può essere indifferentamente K1 o K2 si sceglierà quella più significativa

- se la cardinalità di E2 è 0,1 e quella di E1 è 1,1 allora la chiave sarà K<sub>2</sub> ; E<sub>2</sub> è l'entità con maggior numero di **istanze
alcune
della
quali
non
si
associano,
ci
saranno quindi
valori
nulli
in
corrispondenza
di
K1,
K1
in
questo caso
non
potrebbe
essere
scelta**
- se la cardinalità è 0,1 da entrambe le parti allora le **relazioni
saranno
due
per

l'impossibilità
di
assegnare
la**  chiave all'unica relazione a causa della presenza di valori nulli sia su K1 che su K2

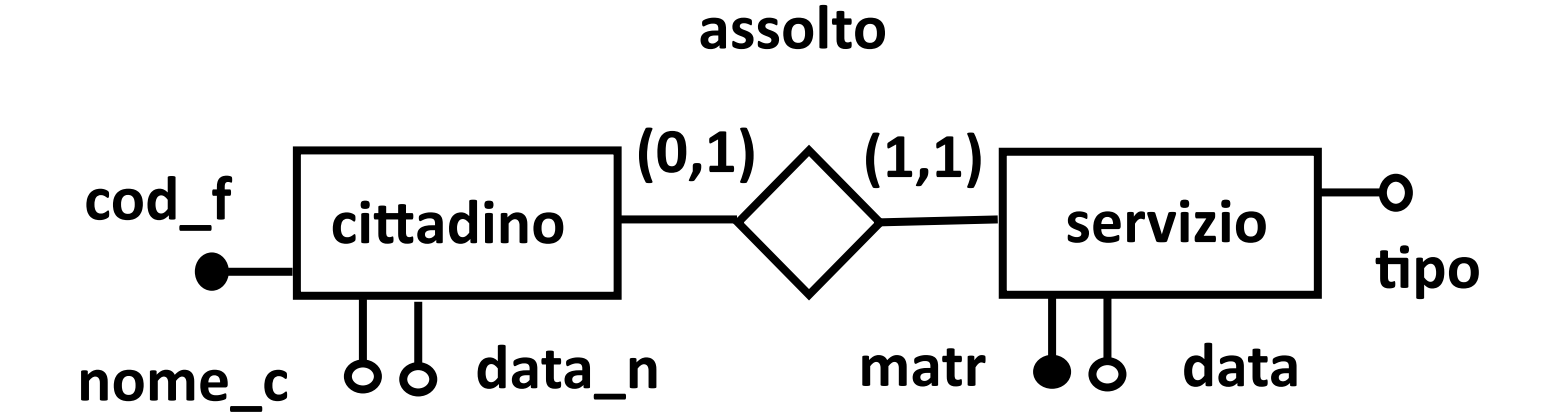

**CITTADINO
(COD\_F,
NOME\_C,
INDIRIZZO,**  DATA\_N, MATR, DATA, TIPO)

#### **CREATE TABLE CITTADINO**

 **(COD\_F ... NOT NULL, NOME\_C ... NOT NULL, INDIRIZZO ..., DATA\_N ..., MATR ..., DATA..., TIPO ..., PRIMARY KEY (COD\_F));** 

#### **Figure 15 Figure 10 Figure 10 Figure 10 Figure 10 Figure 10 Figure 10 Figure 10 Figure 10 Figure 10 Figure 10 Figure 10 Figure 10 Figure 10 Figure 10 Figure 10 Figure 10 Figure 10 Figure 10 Figure 10 Figure 10 Figure 10 F**

**l'associazione può essere compattata con l'entità che
partecipa
obbligatoriamente
(una
delle
due
se**  la partecipazione è obbligatoria per entrambe) la discussione sulla chiave è analoga al caso di **traduzione
con
una
relazione** 

E1 (K<sub>1</sub>, A<sub>1</sub>, B<sub>1,...</sub>) **E2
(K2,
A2,
B2,...
K1,
AR,
BR)**

#### **Figure 15 Traduzione con tre relazioni**

**la chiave della relazione che traduce l'associazione può
essere
indifferentemente
K1
o
K2,
non
ci
sono problemi
di
valori
nulli**

**E1
(K1,
A1,
B1,...) E2
(K2,
A2,
B2,...) R
(K1,
K2,
AR,
BR,...)** 

# **Auto
associazione
N
a
M**

#### viene tradotta con:

- ▶ una relazione per l'entità ed
- **una
per
l'associazione,** 
	- **· quest'ultima contiene due volte la chiave dell'entità, è** necessario, però modificare i nomi degli attributi, per **non
	avere
	omonimia**

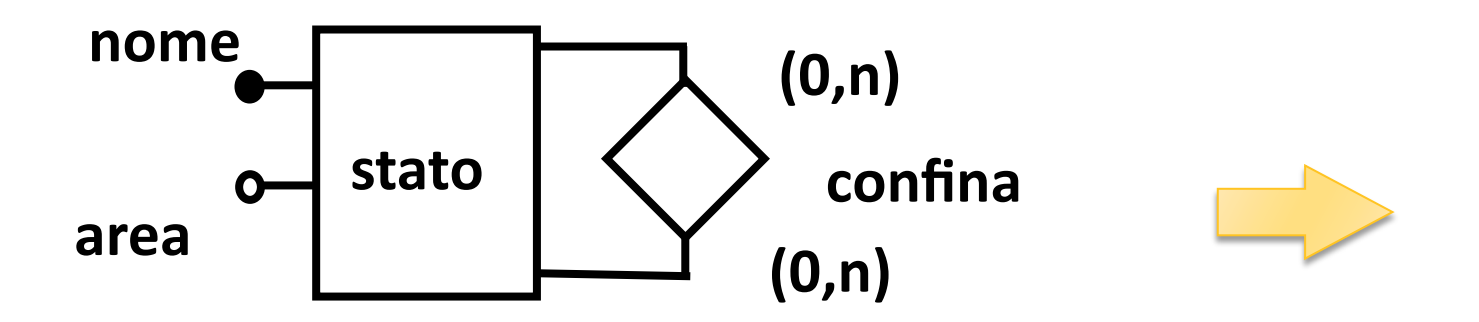

### **Auto
associazione
N
a
M**

```
STATO(NOME,

AREA)

CONFINA(STATO_A,
STATO_B)

FK: STATO A REFERENCES STATO
      STATO B REFERENCES STATO
```

```
CREATE TABLE STATO
```

```
 (NOME ... NOT NULL, AREA …
```

```
 PRIMARY KEY (NOME));
```

```
CREATE TABLE CONFINA 
    STATO_A ... NOT NULL, STATO_B ... NOT NULL, 
    PRIMARY KEY (STATO_A, STATO_B) 
    FOREIGN KEY (STATO_A) 
    REFERENCES STATO 
    FOREIGN KEY (STATO_B) 
    REFERENCES STATO);
```
# **Auto
associazione
1
a
N**

**L** è traducibile con una sola relazione che contiene due volte l'attributo chiave: una volta come chiave ed una come riferimento **all'istanza
connessa,
con
nome
diverso
per**  specificare il ruolo

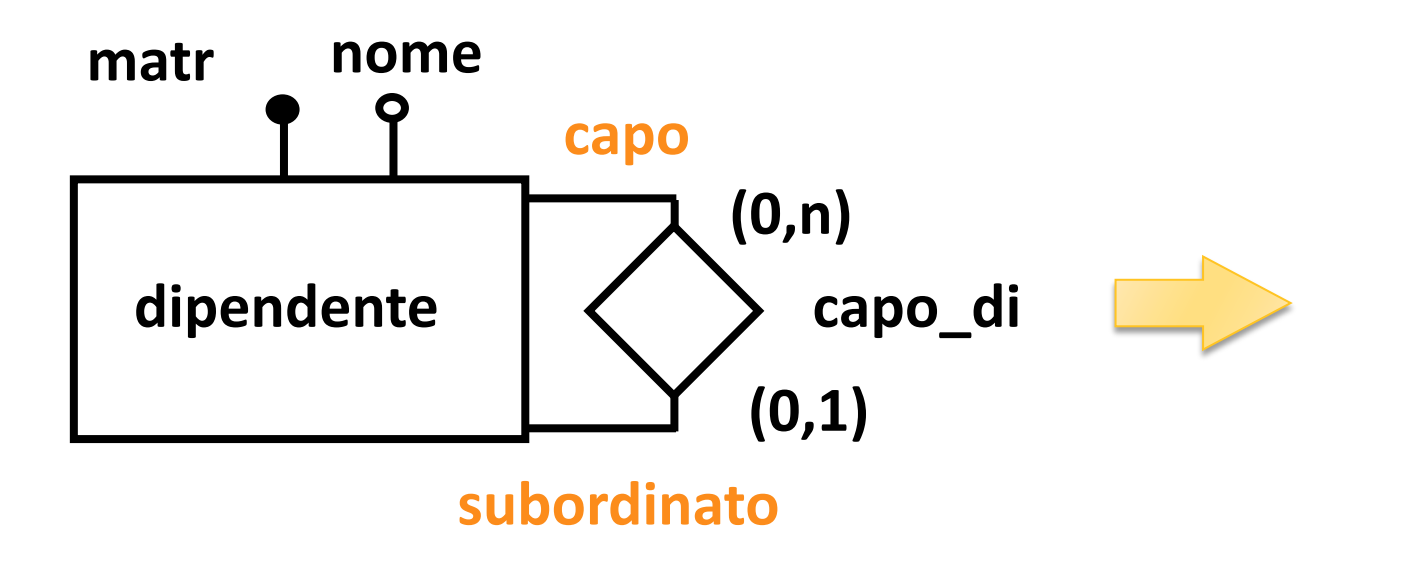

# **Auto
associazione
1
a
N**

#### **DIPENDENTE
(MATR,
NOME,
CAPO) FK: CAPO
REFERENCES
DIPENDENTE**

**CREATE TABLE DIPENDENTE (MATR ... NOT NULL, NOME ..., CAPO ... PRIMARY KEY (MATR) FOREIGN KEY (CAPO)** 

 **REFERENCES DIPENDENTE);** 

**h** nel caso di associazione 1 ad 1 il concetto di **ruolo
assume
maggiore
importanza:** 

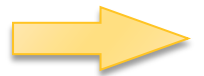

# Auto associazione 1 a 1

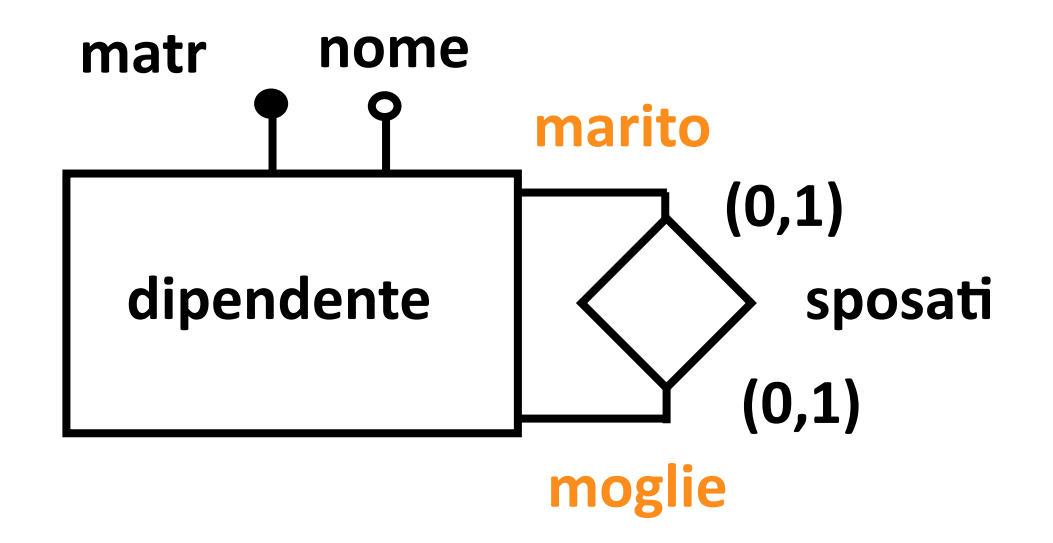

**su entrambi rami è bene specificare il ruolo: conviene

la
soluzione
con
due
relazioni
per**  evitare ridondanze, vincoli ed eccesso di valori **nulli.** 

# Auto associazione 1 a 1

**DIPENDENTE
(MATR,
NOME)** 

SPOSATI (MOGLIE, MARITO)

- **FK: MOGLIE
REFERENCES
DIPENDENTE**
- **FK: MARITO
REFERENCES
DIPENDENTE**

#### Auto associazione 1 a 1

**CREATE TABLE DIPENDENTE (MATR ... NOT NULL, NOME ..., PRIMARY KEY (MATR)** 

**CREATE TABLE SPOSATI** 

 **(MOGLIE ... NOT NULL, MARITO ... NOT NULL PRIMARY KEY (MOGLIE) FOREIGN KEY (MOGLIE) REFERENCES DIPENDENTE FOREIGN KEY (MARITO) REFERENCES DIPENDENTE);** 

- **Segue la traduzione standard**
- **talvolta, nella relazione che traduce l'associazione,** la chiave ottenuta componendo le chiavi di tutte le entità partecipanti è una superchiave, cioè una chiave composta il cui set di componenti non è minimale (la chiave vera è un sottoinsieme)
- ▶ Esempio: progetti-parti-magazzini

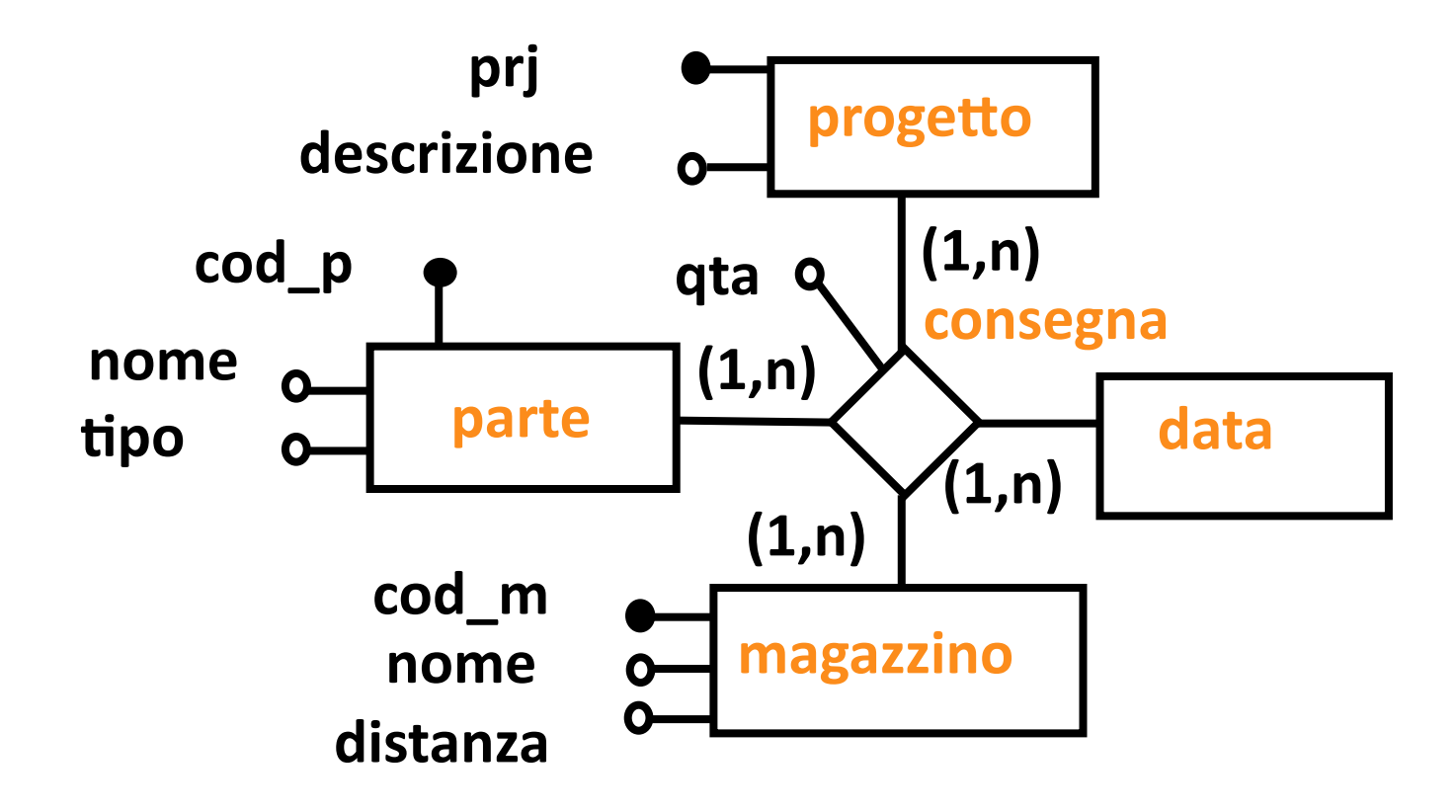

#### **PROGETTO
(PRJ,
DESCRIZIONE)**  PARTE (COD P, NOME, TIPO) **MAGAZZINO
(COD\_M,
NOME,
DISTANZA)**

**CREATE TABLE PROGETTO (PRJ... NOT NULL, DESCRIZIONE... , PRIMARY KEY (PRJ)); CREATE TABLE PARTE (COD\_P ... NOT NULL, NOME…, TIPO…, PRIMARY KEY (COD\_P)); CREATE TABLE MAGAZZINO (COD\_M…. NOT NULL, NOME ..., DISTANZA…, PRIMARY KEY (COD\_M));** 

#### non c'è una relazione per la data

la data era un'entità fittizia messa nello schema per garantire l'unicità delle consegne, comparirà infatti nella **definizione
della
chiave** 

**l'associazione
diventa:**

**CONSEGNA
(PRJ,
COD\_P,
COD\_M,
DATA,
QTA)** 

- **FK: PRJ REFERENCES
PROGETTO**
- **FK: COD\_M
REFERENCES
MAGAZZINO**
- **FK: COD\_P
REFERENCES
PARTE**

**CREATE TABLE CONSEGNA (PRJ ... NOT NULL,** 

 **COD\_P... NOT NULL, COD\_M... NOT NULL, DATA... NOT NULL, QTA ... PRIMARY KEY (PRJ, COD\_P, COD\_M, DATA)** 

 **FOREIGN KEY (PRJ) REFERENCES PROGETTO** 

 **FOREIGN KEY (COD\_M) REFERENCES MAGAZZINO** 

 **FOREIGN KEY (COD\_P) REFERENCES PARTE);** 

ipotizziamo che (PRJ, COD\_P, COD\_M, DATA) **sia
una
superchiave:** 

**una parte esiste in un solo magazzino, quindi COD\_P è** associato ad un solo COD\_M, cioè determina COD\_M, allora la presenza di COD M nella chiave è ridondante:

#### **CONSEGNA
(PRJ,
COD\_P,
COD\_M,
DATA,

QTA)**

- **FK: PRJ REFERENCES
PROGETTO**
- **FK: COD\_M
REFERENCES
MAGAZZINO**
- **FK: COD\_P
REFERENCES
PARTE**
- •**COD\_M
è
ridondante
anche
nella
relazione**

**infatti, se una parte esiste in un solo magazzino:** 

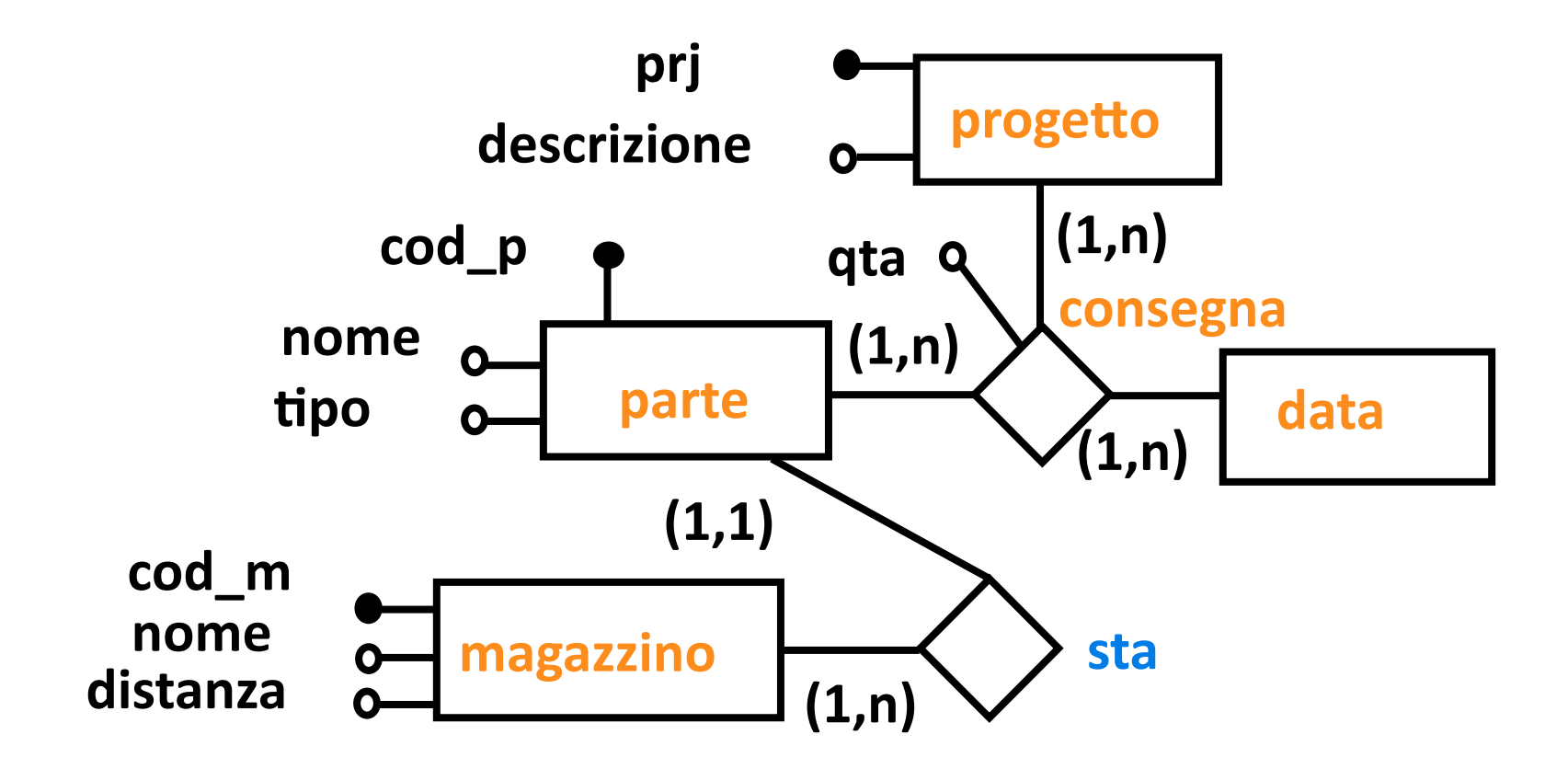

**PROGETTO
(PRJ,
DESCRIZIONE)** 

**MAGAZZINO (COD\_M, NOME, DISTANZA)** 

PARTE (COD\_P, NOME, TIPO, COD\_M) **FK: COD\_M

REFERENCES
MAGAZZINO** 

**Basi di Dati - Progetto Logico Relazionale (Parte 2)** 

**CREATE TABLE PROGETTO (PRJ... NOT NULL, DESCRIZIONE... , PRIMARY KEY (PRJ));** 

**CREATE TABLE MAGAZZINO (COD\_M... NOT NULL, NOME ..., DISTANZA ..., PRIMARY KEY (COD\_M));** 

**CREATE TABLE PARTE (COD\_P ... NOT NULL, NOME..., TIPO..., COD\_M... NOT NULL, PRIMARY KEY (COD\_P), FOREIGN KEY (COD\_M) REFERENCES MAGAZZINO);** 

- la chiave forestiera nella relazione PARTE traduce l'associazione STA (1 a N) ed elimina le ripetizioni nella **relazione

CONSEGNA**
- •**l'associazione
diventa:**

#### **CONSEGNA
(PRJ,
COD\_P,
DATA,

QTA)**

- **FK: PRJ
REFERENCES
PROGETTO**
- **FK: COD\_P
REFERENCES
PARTE**

**CREATE TABLE CONSEGNA (PRJ ... NOT NULL, COD\_P... NOT NULL, DATA... NOT NULL, QTA PRIMARY KEY (PRJ, COD\_P, DATA) FOREIGN KEY (PRJ) REFERENCES PROGETTO FOREIGN KEY (COD\_P) REFERENCES PARTE);** 

# **Commento**

- **nel
caso
precedente
la
dipendenza
tra
magazzino
e parte
non
era
stata
espressa
sulla
associazione
n‐aria,**  abbiamo ipotizzato di scoprirla nella fase di progetto **logico**
- ▶ se il progetto concettuale è ben fatto casi del genere non sono frequenti
- **diverso
è
il
caso
in
cui
si
vogliono
esprimere
dei
vincoli**  che richiederebbero un uso complicato di entità di collegamento con identificazione esterna
- **il ricontrollo delle chiavi delle relazioni è quindi importante**